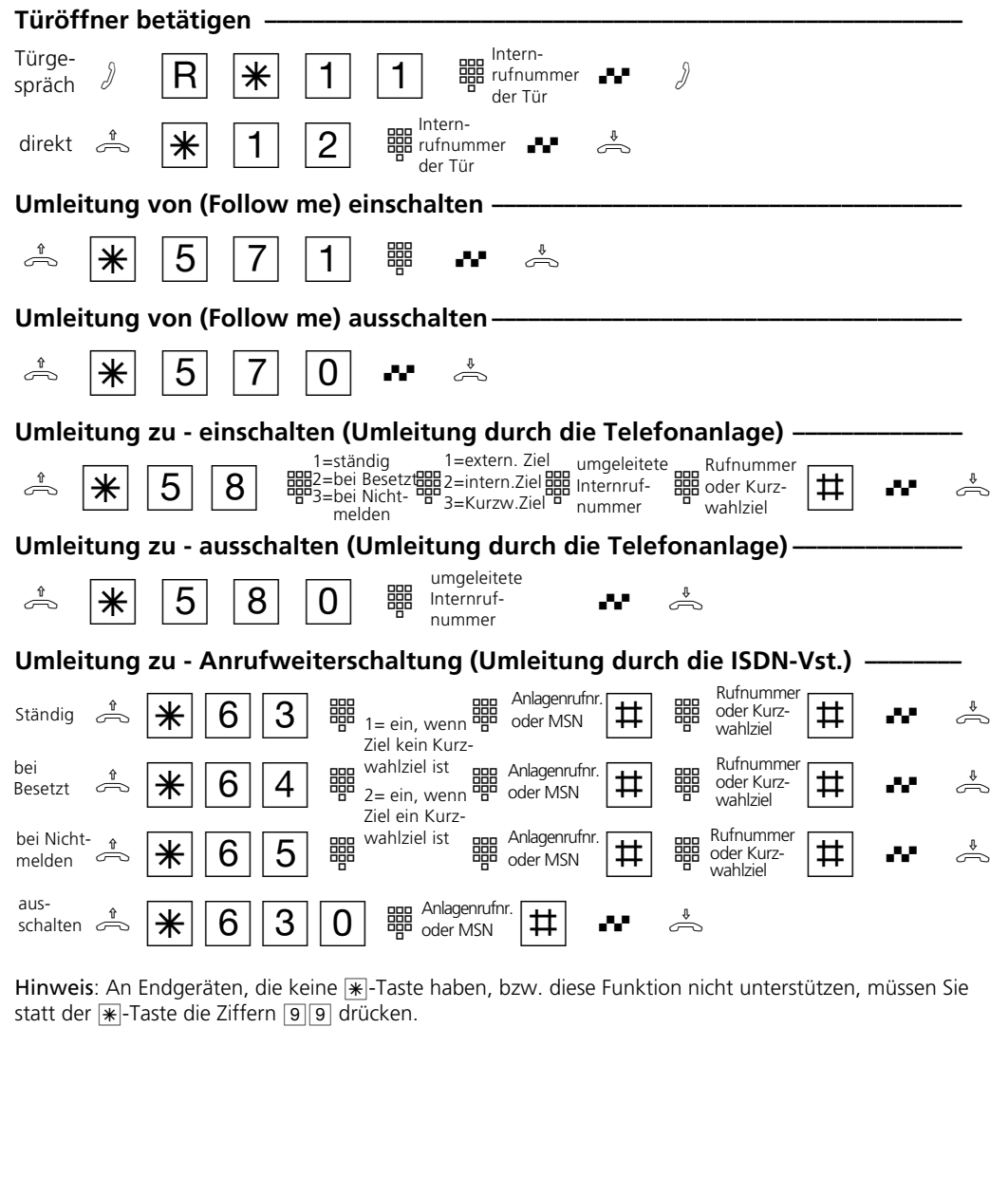

## **AS 33, AS 34, AS 40** Telekommunikation

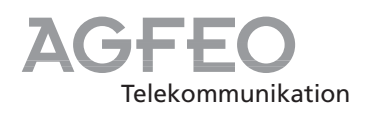

## **Kurzbedienungsanleitung für analoge- und ISDN-Endgeräte**

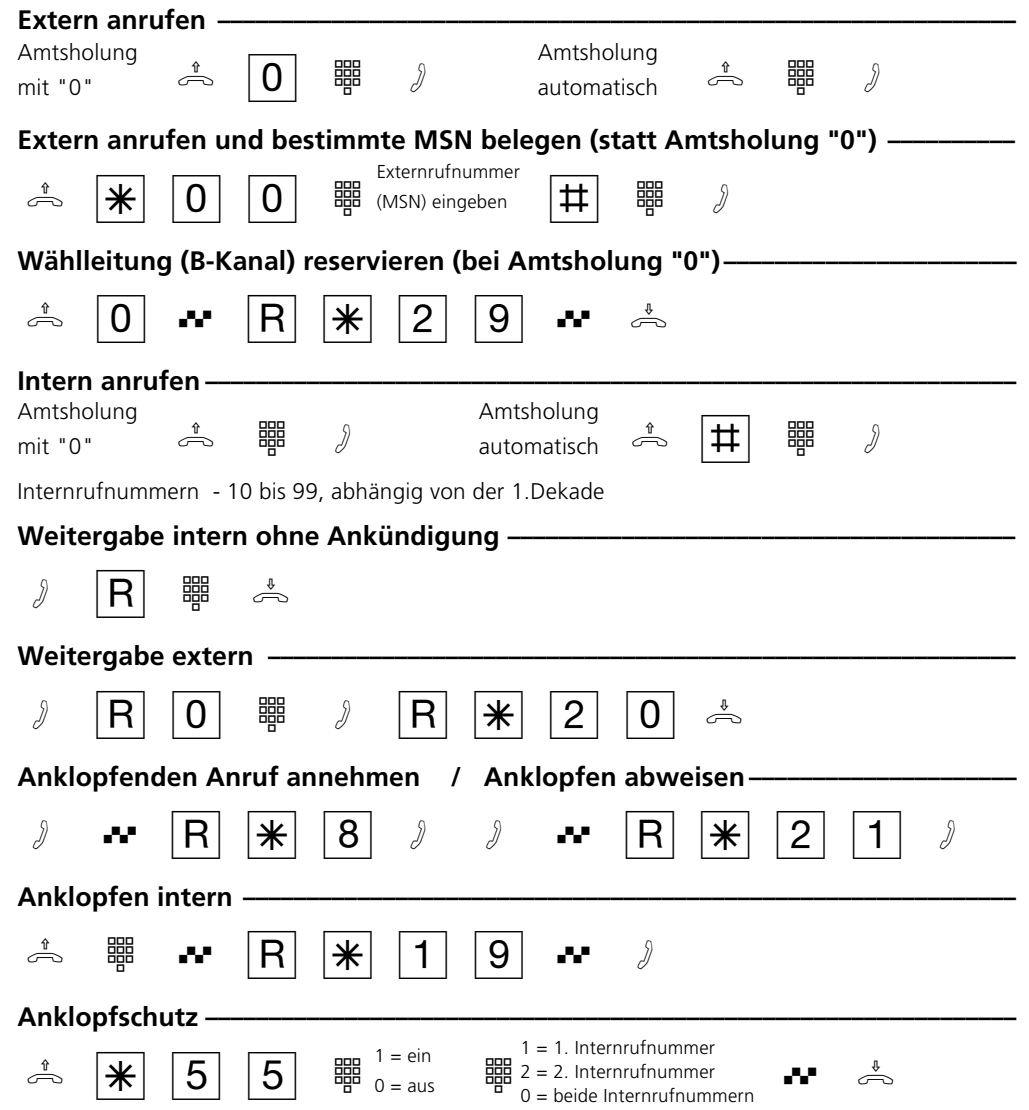

Identnr. 523 445 Änderung und Irrtum vorbehalten. Printed in Germany 0992 Internet: http://www.agfeo.de

AGFEO GmbH & Co. KG Gaswerkstr. 8 D-33647 Bielefeld Technische Hotline: 0190/570122 Mo-Fr: 8:30-17:30 (Fr: 14:30)

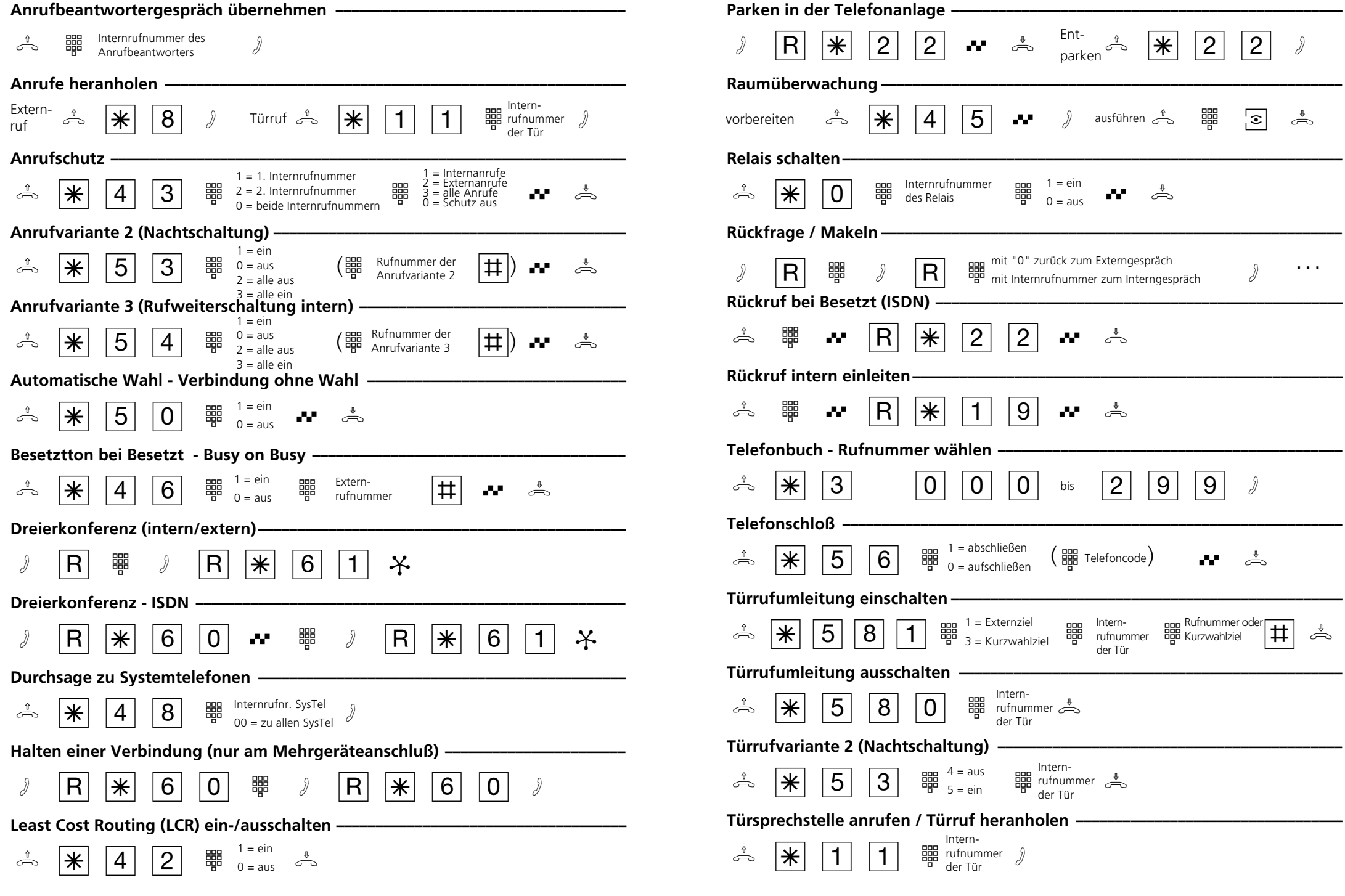